## **Lizenzumfang**

Jede aktive OnyxCeph<sup>3™</sup> Softwarelizenz umfasst

- eine Netzwerklizenz (BASIC|PRO: 5/1 LAB|OMS: 20/1)
- eine Standalone-Lizenz (1/1)

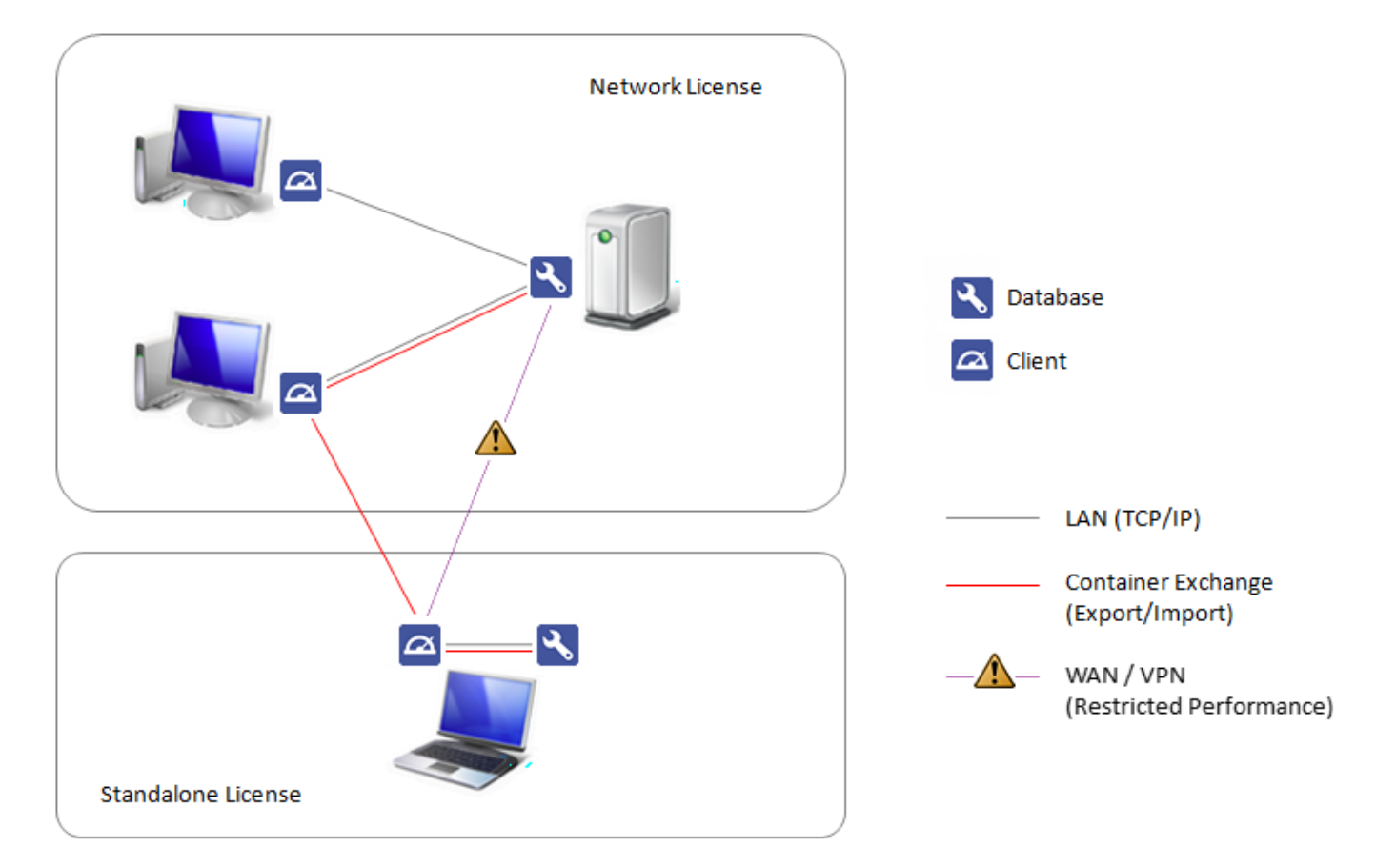

## **Netzwerklizenz**

Mit der [Netzwerk-Aktivierung](http://onyxwiki.net/doku.php?id=standalone_license) wird die Nutzung der Software an den mit der Netzwerk-Datenbank verbundenen Arbeitsplätzen (Clients) freigeschaltet. Es können beliebig viele Netzwerk-Clients mit der Netzwerk-Datenbank verbunden sein. Die Anzahl der parallelen Zugriffe ist initial, je nach Programmversion, auf 5 oder 20 parallel arbeitende Clients begrenzt, kann aber kostenpflichtig erweitert werden.

## **StandAlone Lizenz**

Mit der Aktivierung der [Einzelplatzlizenz](http://onyxwiki.net/doku.php?id=standalone_license) wird die Nutzung der Software für einen mit einer zweiten Datenbank verbundenen Arbeitsplatz freigeschaltet. Üblicherweise wird diese Lizenz auf einem Notebook oder Heim-PC genutzt, wobei Server- und Client der Einzelplatzlizenz meist auf demselben Rechner installiert werden.

## **Hinweis**

ļ

Wenn sich beide Datenbanken im selben Netzwerk befinden, sollte beim Start eines Clients darauf geachtet werden, dass sich dieser mit der richtigen Datenbank verbindet. Zu diese Zweck kann z.B. erzwungen werden, dass sich der [Server-Verbindungsdialog](http://onyxwiki.net/doku.php?id=wdw_serverconnection) bei jedem Start der Software am Client öffnet und die gewünschte Verbindung abfragt

From: <http://onyxwiki.net/>- **[OnyxCeph³™ Wiki]**

Permanent link: **<http://onyxwiki.net/doku.php?id=licensecontent>**

Last update: **2021/12/21 07:59**

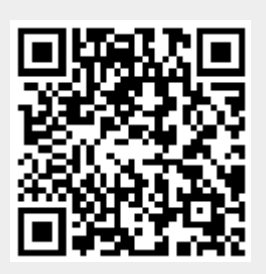